# **FINDING TRANSGENIC AND GENE-TARGETED MOUSE STRAINS, BEGINNING WITH THE GENE OF INTEREST**

**Start by going to the Mouse Genome Informatics (MGI) home page**

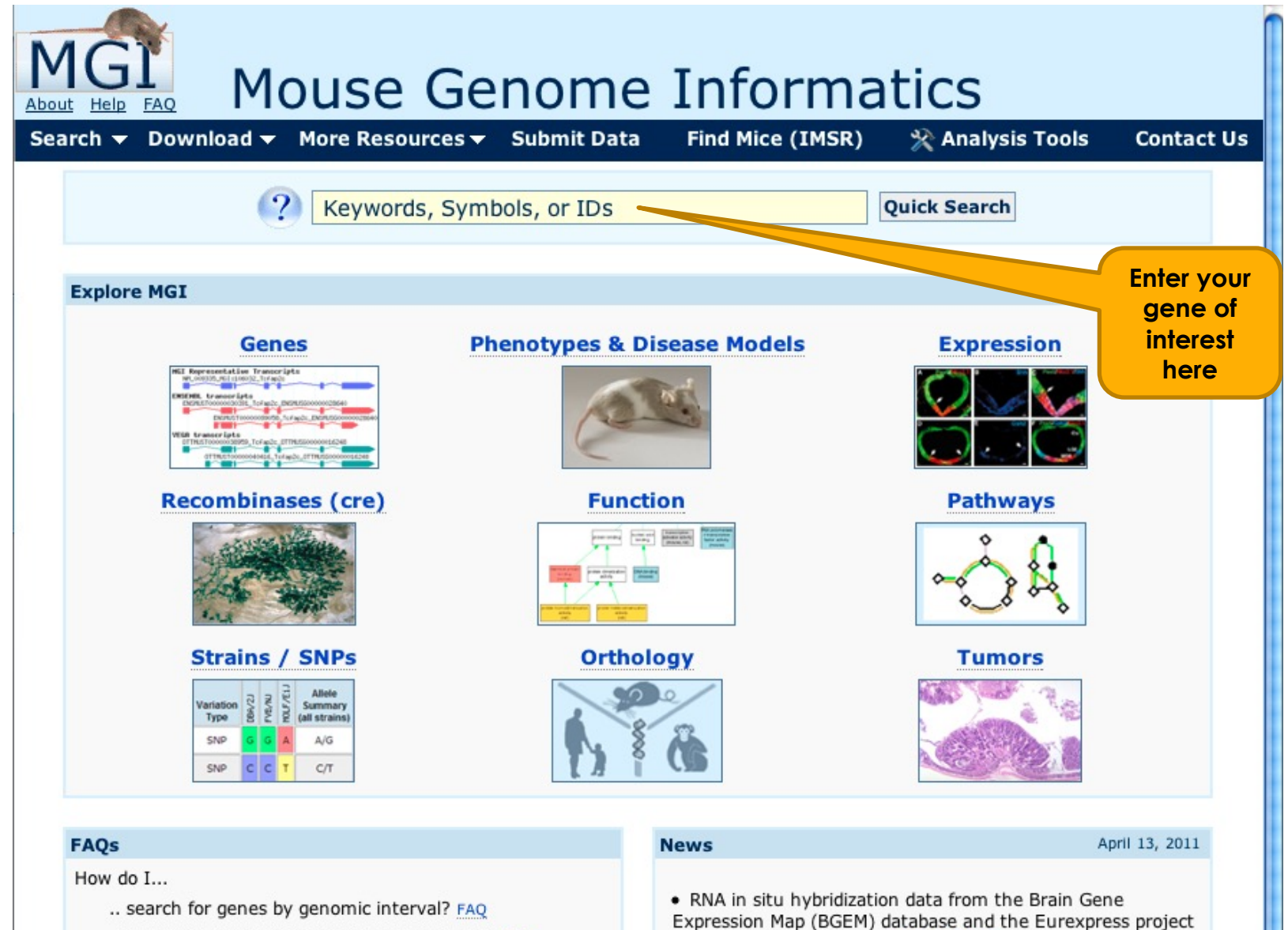

the contract of the contract of the contract of the contract of the contract of the contract of the contract of

# In this example, we are interested in locating mice with mutations in App (amyloid precursor protein)

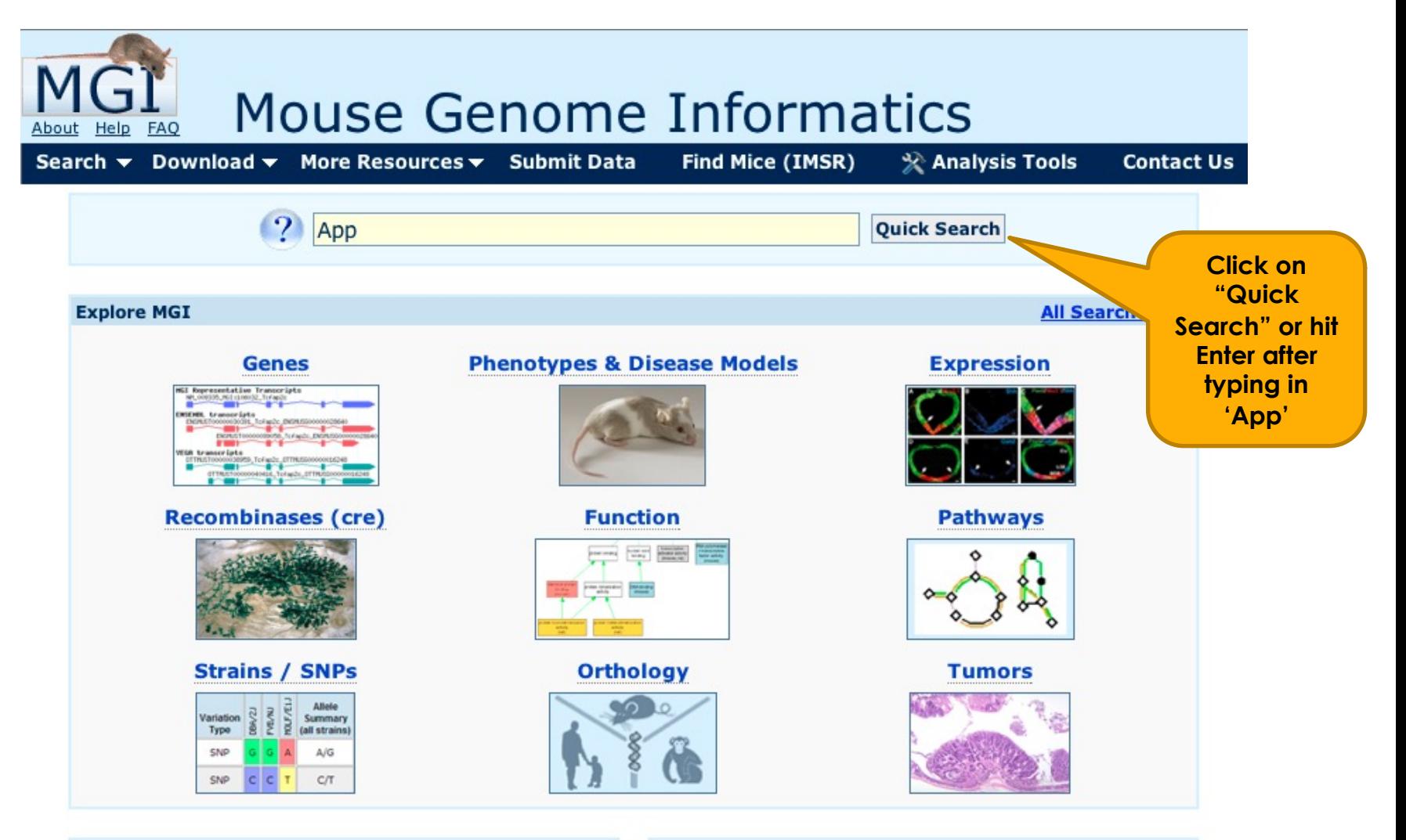

# **FAQs**

How do  $I...$ 

- .. search for genes by genomic interval? FAQ
- .. find mutations for phenotypes or diseases? FAQ

### **News**

April 13, 2011

• RNA in situ hybridization data from the Brain Gene Expression Map (BGEM) database and the Eurexpress project are now available in MGI. Read more...

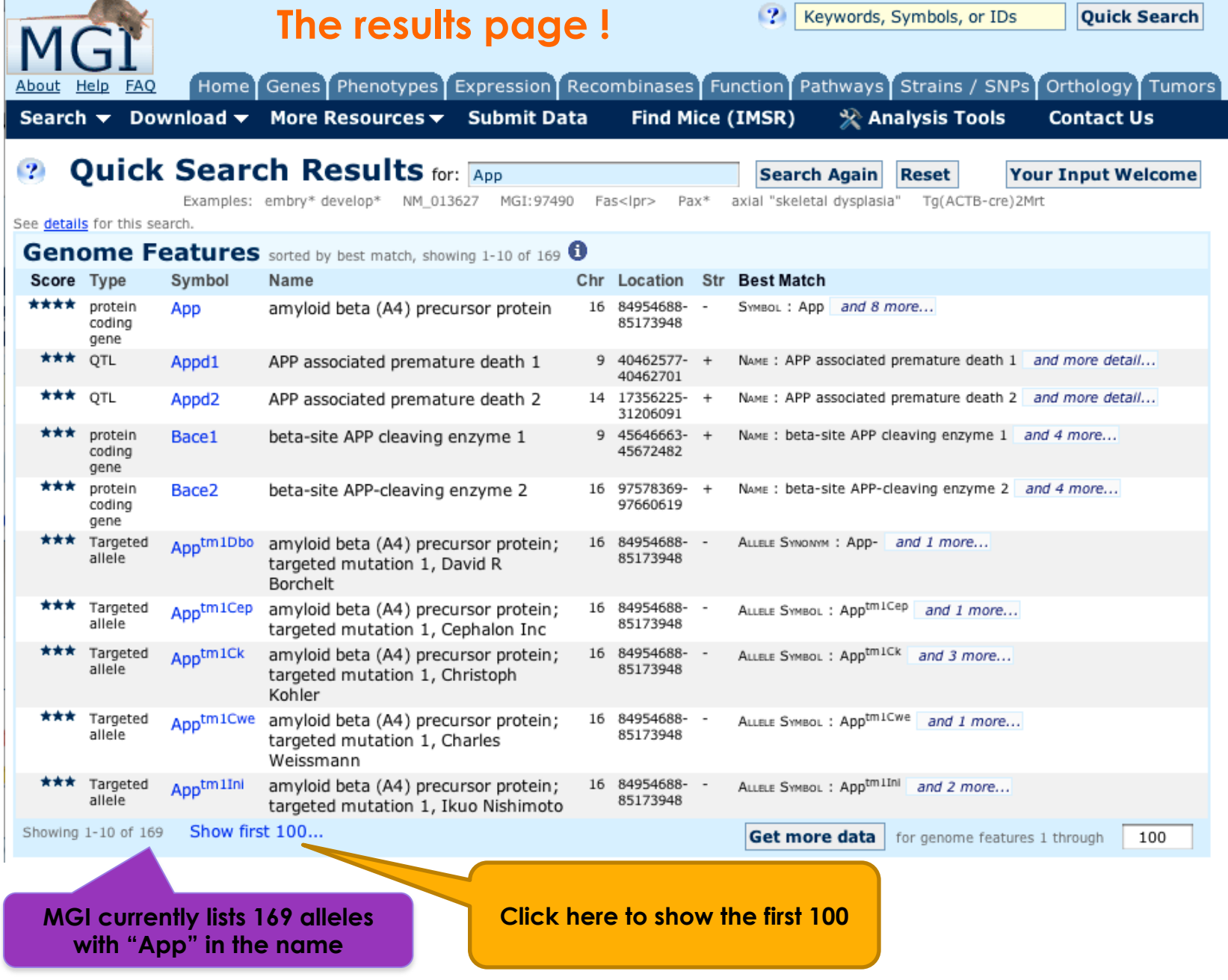

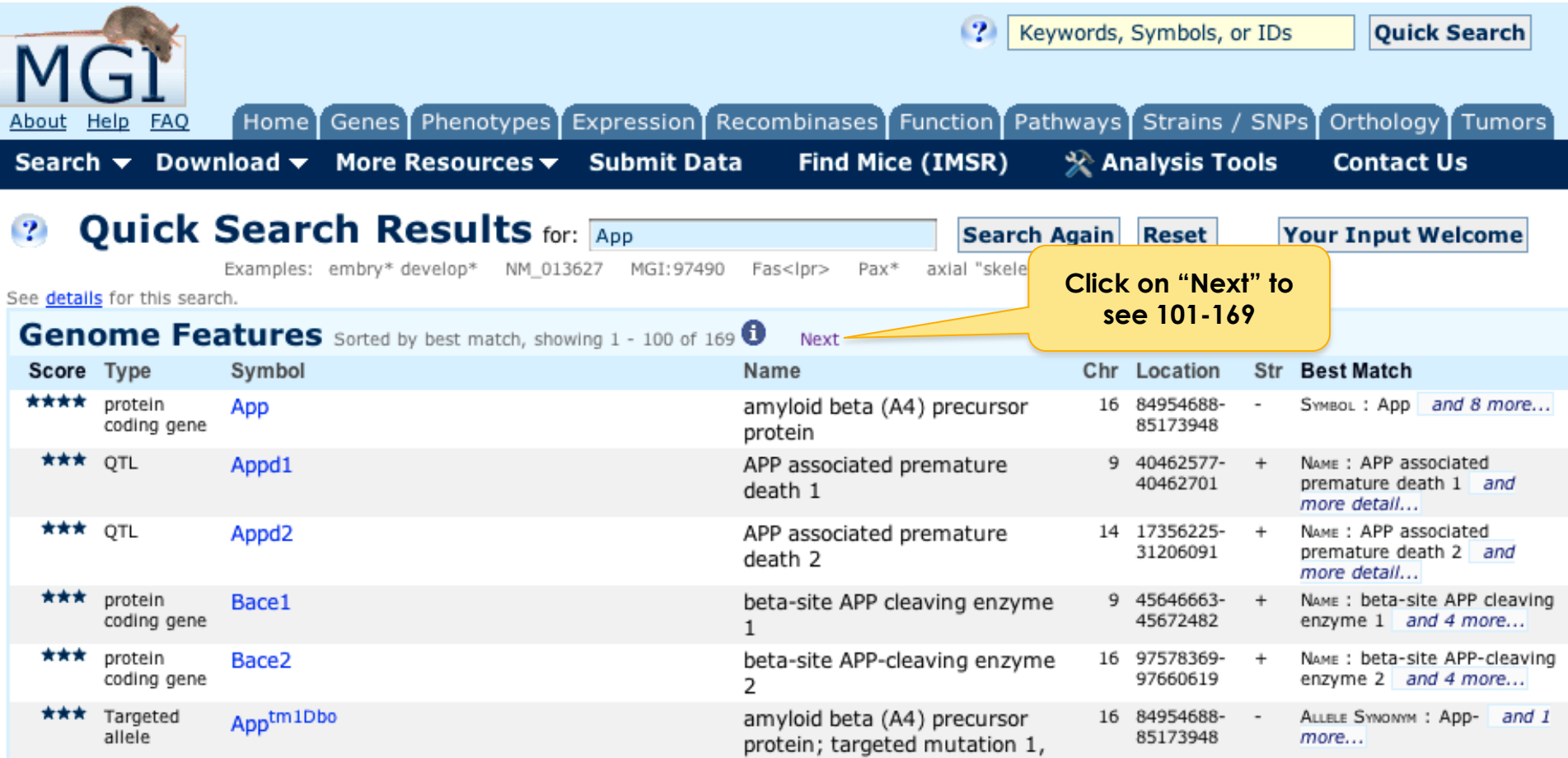

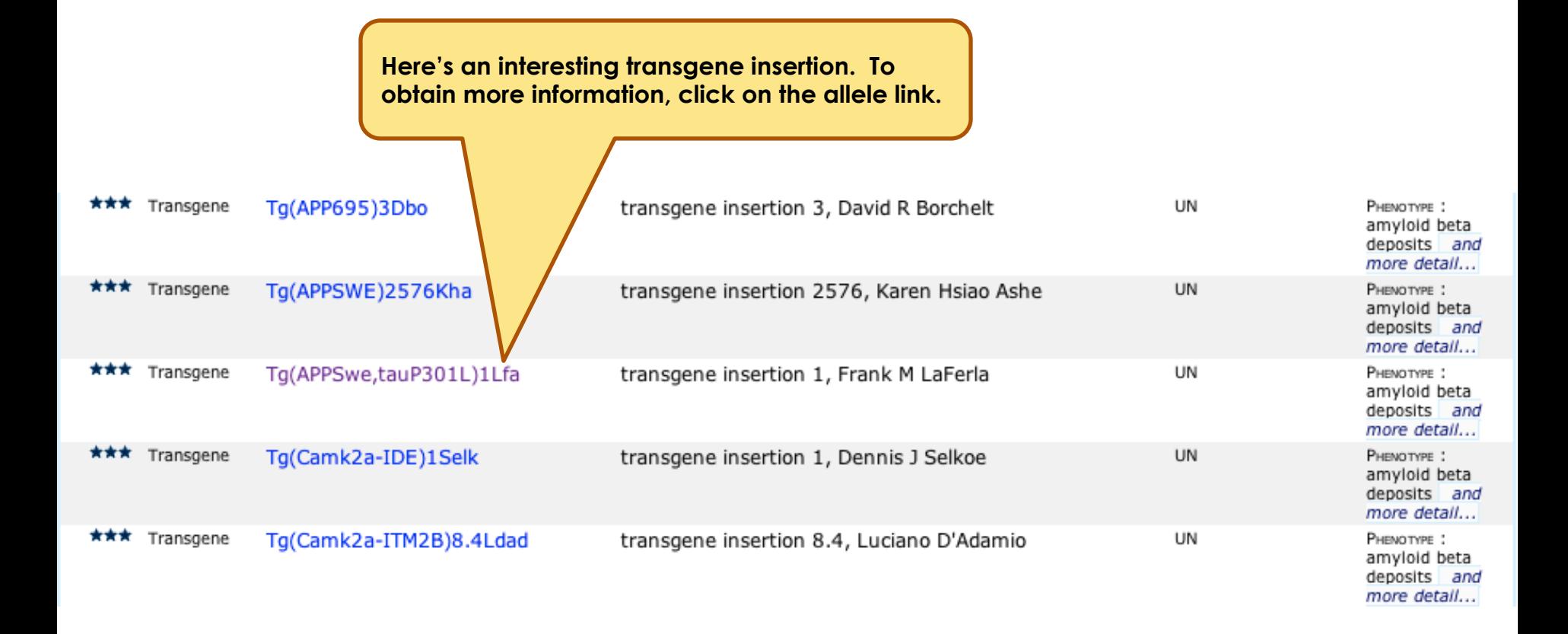

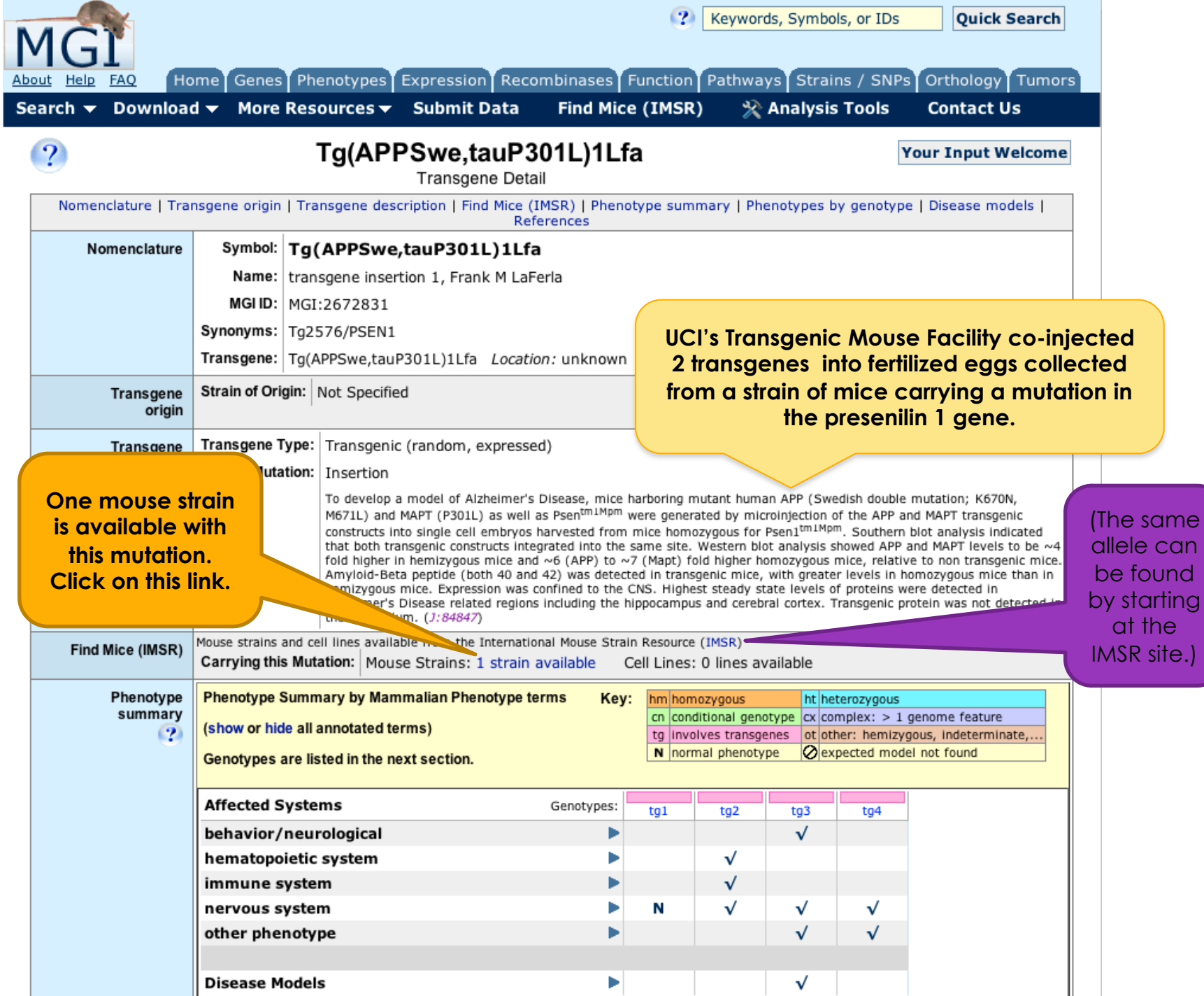

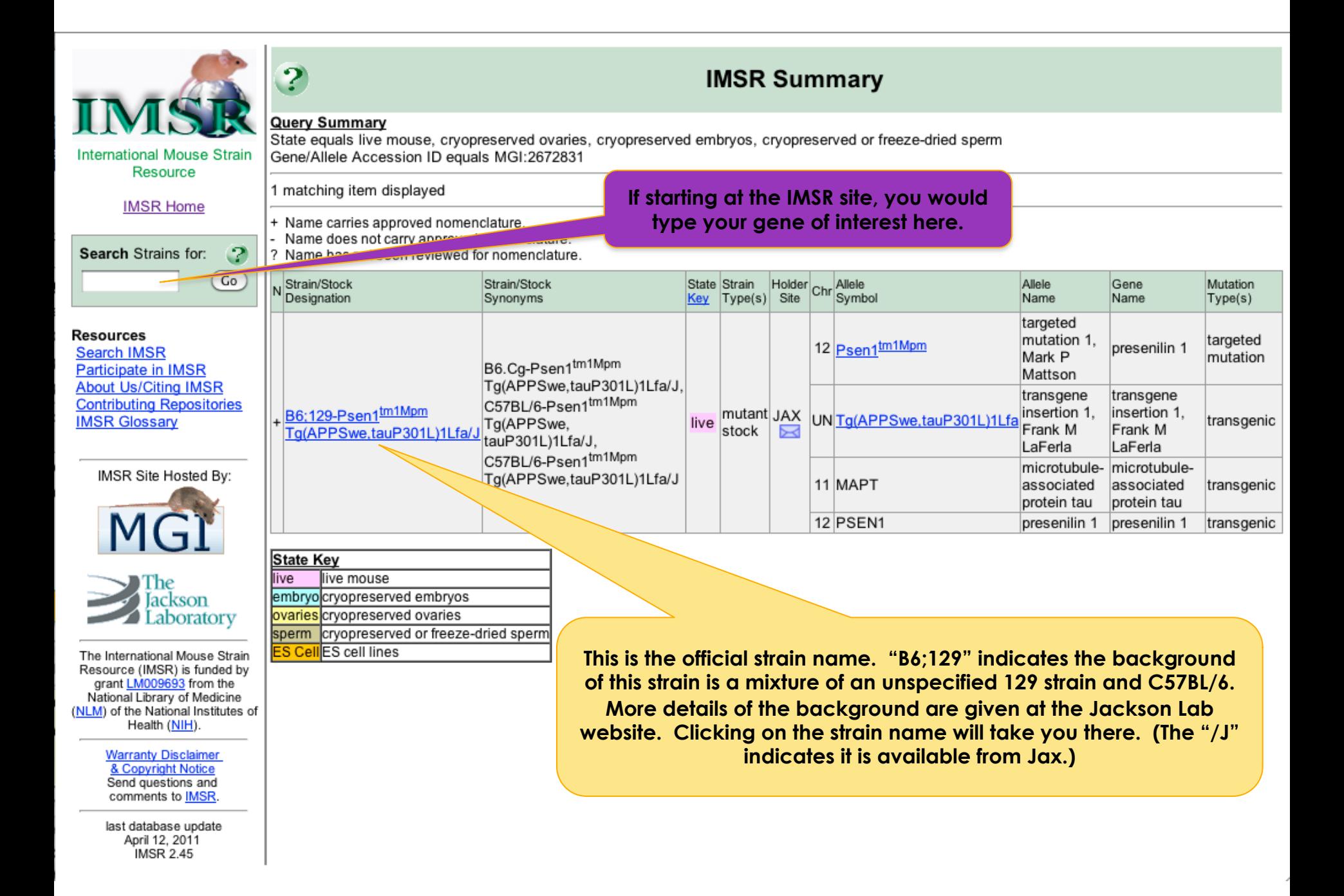

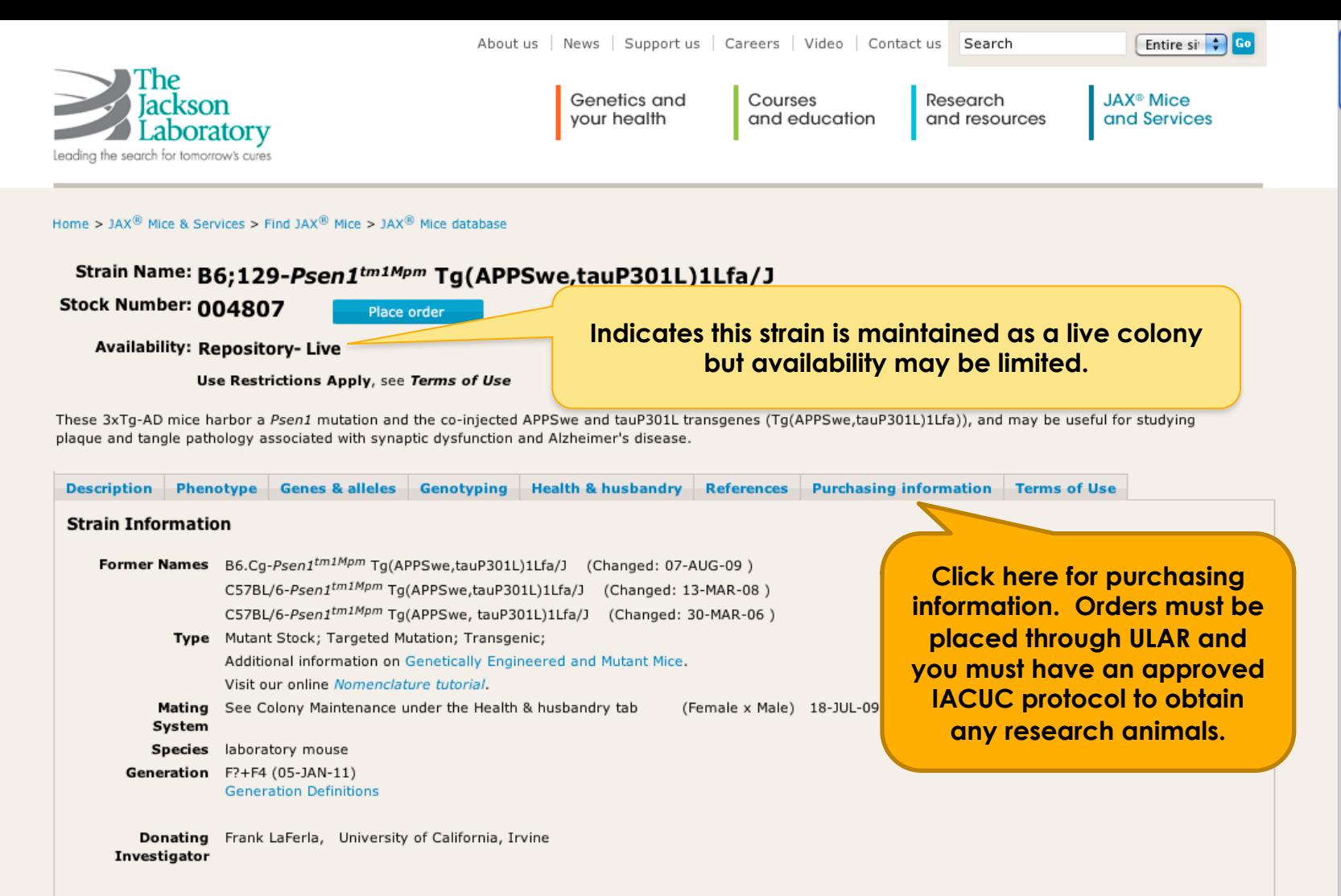

#### **Description**

Mice homozygous for all three mutant alleles (3xTg-AD; homozygous for the Psen1 mutation and homozygous for the co-injected APPSwe and tauP301L transgenes (Tg(APPSwe,tauP301L)1Lfa)) are viable, fertile and display no initial gross physical or behavioral abnormalities. Translation of the overexpressed transgenes appears to be restricted to the central nervous system, notably in Alzheimer's disease-relevant areas including the hippocampus and cerebral cortex. A progressive increase in amyloid beta peptide deposition is observed, with intracellular immunoreactivity being detected in some brain regions as early as 3-4 months. Synaptic transmission and long-term potentiation are demonstrably impaired in mice 6 months of age. Between 12-15 months aggregates of conformationally altered and hyperphosphorylated tau are detected in the hippocampus. This mutant mouse exhibits plaque and tangle pathology associated with synaptic dysfunction, traits similar to those observed in Alzheimer's disease patients.

#### Development

Single-cell embryos from mice bearing the presenilin PS1M146V knockin mutation on a mixed C7BL/6;129X1/SvJ;129S1/Sv genetic background (B6;129-Psen1<sup>tm1Mpm</sup>) were co-injected with two independent mutant human transgenes; amyloid beta precursor protein (APPSwe) and microtubule-associated protein tau (tauP30IL). Both transgenes integrated at the same locus and are under the control of the mouse Thy1.2 regulatory element. Founder mice (line B1) were mated to B6;129-Psen1<sup>tm1Mpm</sup> mice. Offspring from this cross were bred together, resulting in mice homozygous for all three alleles (3xTg-AD; homozygous for the Psen1 mutation and homozygous for the co-injected APPSwe and tauP301L transgenes (Tg(APPSwe,tauP301L)1Lfa)). Both male and female 3xTg-AD mice on the mixed C7BL/6;129X1/SvJ;129S1/Sv genetic background were sent to The Jackson Laboratory and bred together to establish this colony.

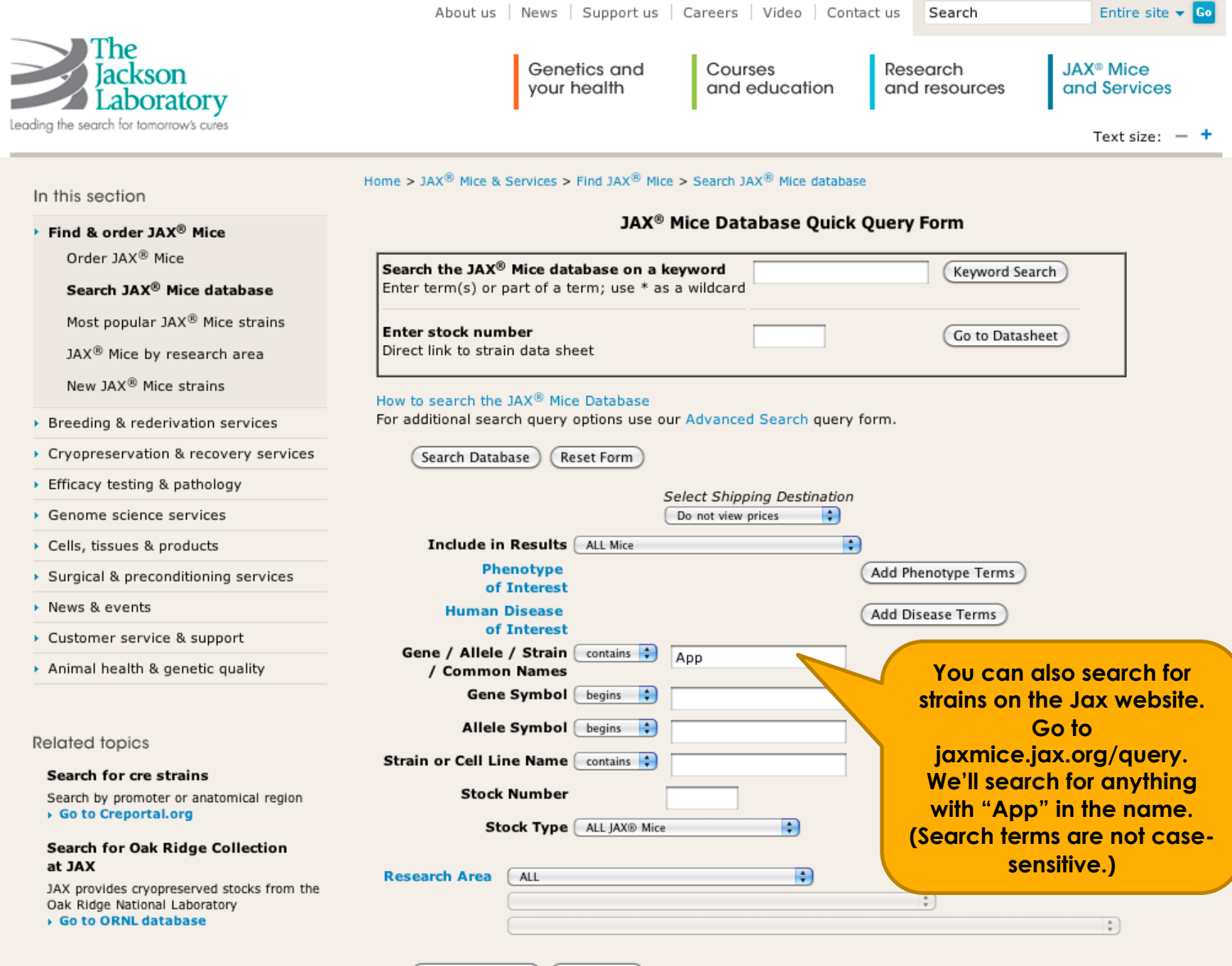

Search Database

Reset Form

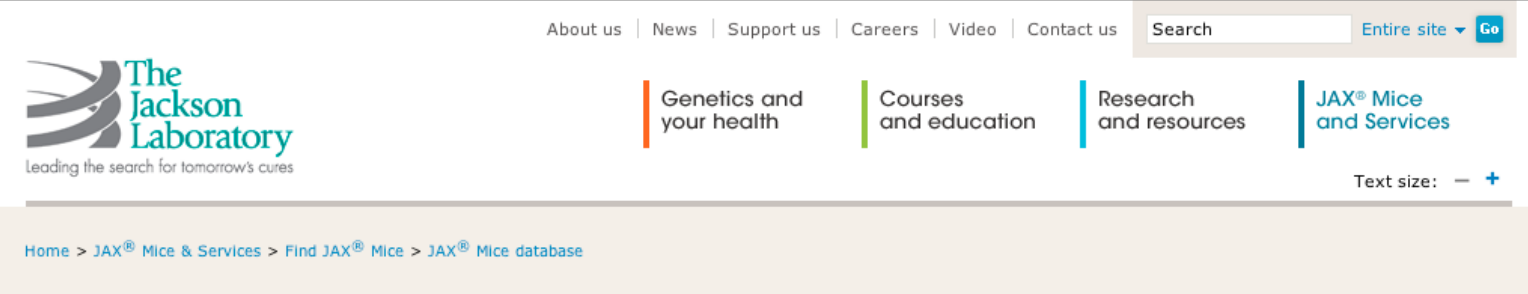

## **Query Results**

Search Criteria: Gene / Allele / Strain / Common Name contains "app"

### **IMPORTANT NOTE:**

Prices are based on shipping destination. Select your shipping destination to view pricing on this search result.

- USA, Canada and Mexico
- International

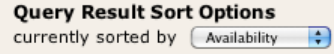

# Here we see only some of the strains held by Jax that have "app" in the gene/allele/strain name, including the same strain that we located through MGI.

# **JAX<sup>®</sup> Mice Strains**

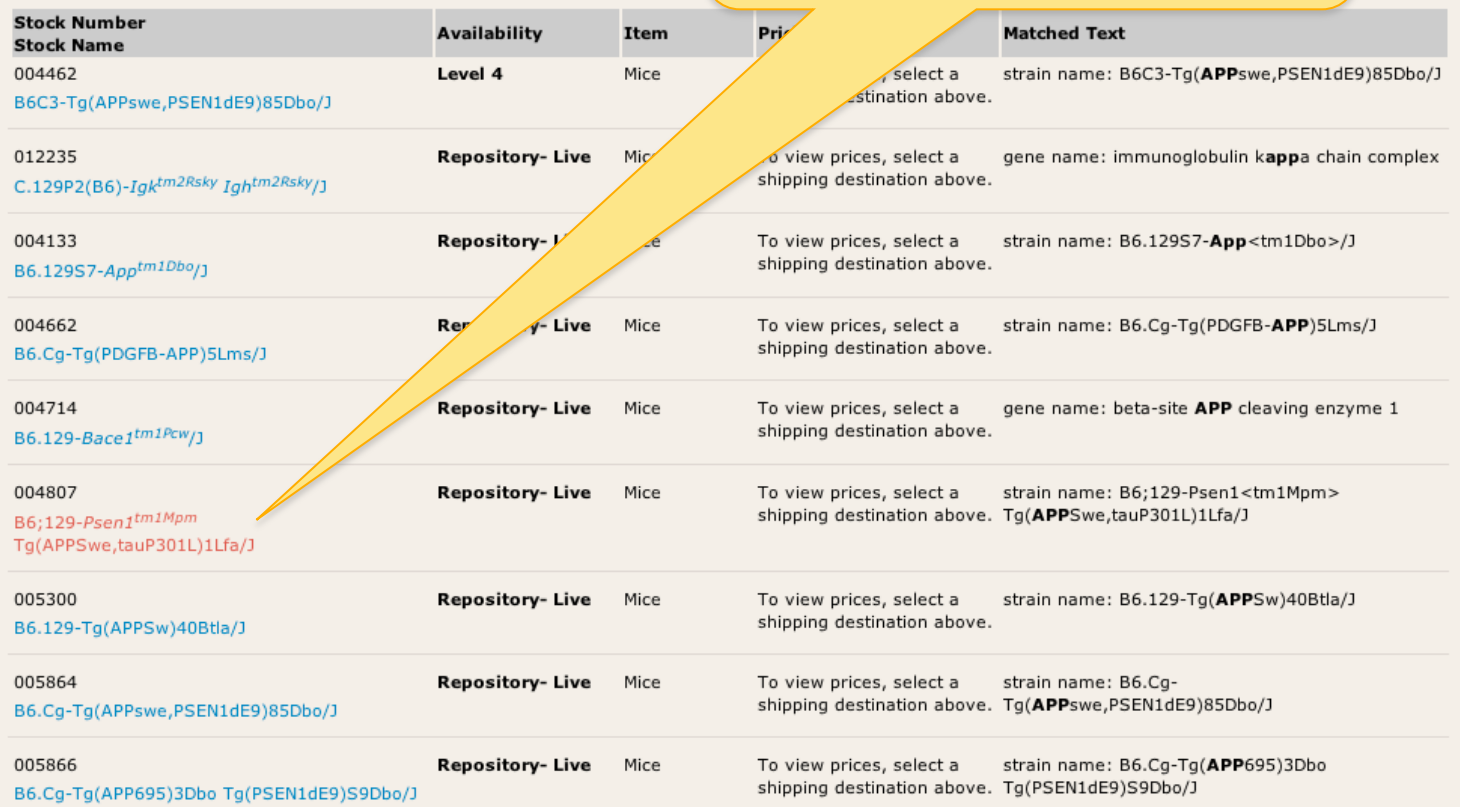